#### MidiWW Midi Custom Control for Visual Basic

#### Description

MidiWW is a Visual Basic control which allows you to send and receive MIDI data from your MIDI keyboard via your Windows sound card. The control can transfer data at precise intervals to/from the keyboard. If you do not have a MIDI keyboard, the control can still play notes via your sound card.

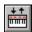

File Name MIDIWW.VBX

Object Type MidiWW

#### Remarks

MidiWW is a shareware VBX control for use with VB 3.0. You may use the unregistered version to evaluate the control. If you wish to distribute the control with a program you create, you must register your copy. If you choose to register, you will receive two versions of MidiWW, a developer's version, and a run-time-only version for distributing with your programs. Neither version contains the "unregistered" pop-up.

Registering MidiWW

**Distribution Note** You may create and distribute only applications which use the registered version of MIDIWW.VBX. You should install MIDIWW.VBX in the user's Microsoft Windows directory.

#### About

MidiWW control was written by Winefred Washington. For additional information:

Winefred Washington 1702 Lion Heart Drive Cedar Park, TX 78613

CompuServe ID: 72070, 3713

### **Properties and Events**

All properties and events are listed in the following tables.

#### Properties

| ChannelMask       | <u>DriverVersion</u> | ErrorNum            | ErrorText            |
|-------------------|----------------------|---------------------|----------------------|
| hMidiOut          | <u>InCount</u>       | <b>InputDevice</b>  | InputEnabled         |
| <u>InputTime</u>  | Left                 | ManID               | Msg                  |
| <u>Name</u>       | <u>NumInDevs</u>     | <u>NumNotes</u>     | <u>NumOutDevs</u>    |
| <u>NumVoices</u>  | <u>OutCount</u>      | <u>OutputDevice</u> | <u>OutputEnabled</u> |
| <u>OutputTime</u> | <u>Parent</u>        | <u>ProdID</u>       | <u>ProductName</u>   |
| <u>ShortMsg</u>   | <u>Support</u>       | <u>Tag</u>          | <u>Technology</u>    |
| <u>Top</u>        |                      |                     |                      |

MidilnOpen MidilnError MidilnClose

### ChannelMask Property

Specifies the channels that an internal synthesizer device responds to, where the least significant bit refers to channel 0 and the most significant bit to channel 15. Port devices transmit on all channels and so will set this field to 0xFFFF.

### **DriverVersion Property**

Specifies the version number of the device driver for the MIDI output device. The high-order byte is the major version number, and the low-order byte is the minor version number.

### **ErrorNum Property**

Returns the error number from the device driver if an error is generated.

#### Example

MidiWW1.OutputEnabled = True
If MidiWW1.ErrorNum ← 0 Then
MsgBox MidiWW1.ErrorText
End If

### **ErrorText Property**

Returns the text corresponding to the current error number.

### hMidiOut Property

Returns the handle to the Midi Output device.

### **InCount Property**

Returns the number of Midi Input events in the incoming buffer.

## InputDevice Property

Identifies the MIDI input device to be opened. The input device varies from zero to one less than the number of devices present. Specify a valid MIDI input device or the following constant:

MIDI\_MAPPER - (-1)

MIDI mapper. Using this value will return an error if no MIDI mapper is installed.

### InputEnabled Property

Setting this property TRUE allows the control to receive events from the input device.

### InputTime Property

Specifies the time from when the input was enabled to when the event was received.

### ManID Property

Specifies a manufacturer ID for the device driver for the MIDI output device. Manufacturer IDs are defined in Manufacturer and Product IDs.

### **Msg Property**

Reading this property retrieves the next event data received from the MIDI input device.

### **NumInDevs Property**

Returns the number of MIDI input devices present in the system.

### **NumNotes Property**

Specifies the maximum number of simultaneous notes that may be played by an internal synthesizer device. If the device is a port, the field is not meaningful and will be set to 0.

### NumOutDevs Property

Returns the number of MIDI output devices present in the system.

### NumVoices Property

Specifies the number of voices supported by an internal synthesizer device. If the device is a port, the field is not meaningful and will be set to 0.

### OutCount Property

Returns the number of output messages in the outgoing buffer.

### **OutputDevice Property**

Identifies the MIDI output device that is to be opened. Specify a valid MIDI output device ID (see the following "Comments" section) or the following constant:

MIDI MAPPER

MIDI mapper. Using the valud will return an error if no MIDI mapper is installed.

#### **Example**

' enable Midi Mapper MidiWW1.OutputDevice = -1

### OutputEnabled Property

Setting this property TRUE will allows control to send messages to the output device.

### OutputTime Property

Specifies the delay time BETWEEN the last message and the next message.

### **ProdIDProperty**

Specifies a product ID for the MIDI output device. Product IDs are defined in Manufacturer and Product IDs.

### **ProductName Property**

Specifies the product name.

## ShortMsg Property

Setting this property sends a message to the output device.

#### Example

```
MidiWW1.ShortMsg = \&H600090 + (Index + 36) * 256 'Note On MidiWW1.ShortMsg = &H600080 + (Index + 36) * 256 'Note Off
```

## **Support Property**

Specifies optional functionality supported by the device.

#### MIDICAPS VOLUME - 1

Supports volume control.

#### MIDICAPS LRVOLUME - 2

Supports separate left and right volume control.

#### MIDICAPS\_CACHE - 4

Supports patch caching.

### **Technology Property**

Describes the type of the MIDI output device according to one of the following flags:

#### MOD\_MIDIPORT - 1

Indicates the device is a MIDI hardware port.

#### MOD SQSYNTH - 3

Indicates the device is a square wave synthesizer.

#### MOD\_FMSYNTH - 4

Indicates the device is an FM synthesizer.

#### MOD MAPPER - 5

Indicates the device is the Microsoft MIDI Mapper.

# MidilnOpen Event

Syntax Sub MidiWW\_MidiInOpen ()

The MidiInClose event indicates the Midi input device was enabled by setting the InputEnabled property to TRUE. Remarks

# MidiInError Event

Syntax Sub MidiWW\_MidiInError ()

The MidiInError event is generated when an error occurs in the data stream coming from the Midi input device. Remarks

# MidiInClose Event

Syntax Sub MidiWW\_MidiInClose ()

The MidiInClose event indicates the Midi input device was disabled by setting the InputEnabled property to FALSE. Remarks

See Visual Basic Language Reference manual for description.

### Registering MidiWW

You can obtain MidiWW one of three ways: via CompuServe's Shareware Registration Area, from PsL, Public software Library, or directly from the author. If you choose to register, you will receive two versions of MidiWW, a developer's version, and a run-time-only version for distributing with your programs. Neither version contains the "unregistered" pop-up. Registration costs \$20.

#### CompuServe

MidiWW is listed in the CompuServe Shareware Registration Area. The registration ID is 2650. Just type "GO SWREG."

#### For Credit Card Orders Only -

You can order with MC, Visa, Amex, or Discover from Public (software) Library by calling 800-2424-PsL or 713-524-6394 or by FAX to 713-524-6398. You can also mail credit card orders to PsL at P.O. Box 35705, Houston, TX 77235-5705. Refer to Item #11509 when ordering.

#### THE ABOVE NUMBERS ARE FOR ORDERS ONLY.

Any questions about the status of the shipment of the order, refunds, registration options, product details, technical support, volume discounts, dealer pricing, site licenses, etc, must be directed to the author.

#### Mail

You may also register MidiWW by mail from the author. To insure speedy delivery, print this topic and fill-in the form. Only personal checks and money orders are accepted, NO credit card orders, please.

( ) Please send one copy of MIDIWW.VBX (Registered Version) for \$20. plus \$4 S&H (\$6 for non-US shipping).

Please write carefully, this section may be used as a mailing label.

| Name:                 |  |  |
|-----------------------|--|--|
| Address:              |  |  |
|                       |  |  |
|                       |  |  |
| City, State, and Zip: |  |  |

Mail to:

Winefred Washington 1702 Lion Heart Drive Cedar Park, TX 78613